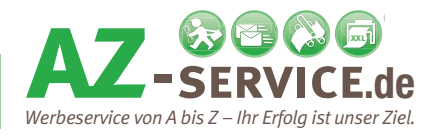

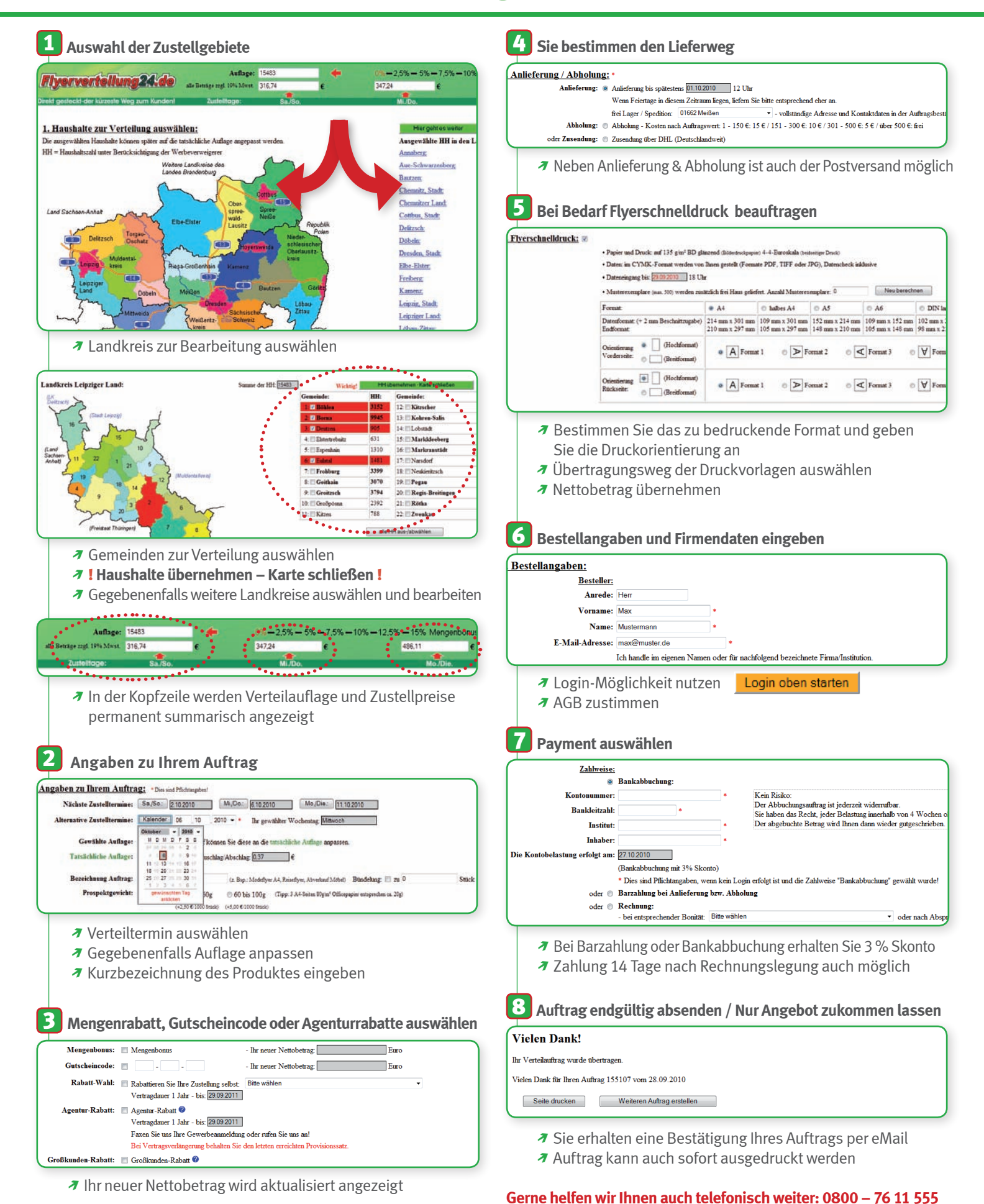

 $\odot$  Flyerverteilung 24 de

**Vielen Dank für Ihre Aufmerksamkeit!**